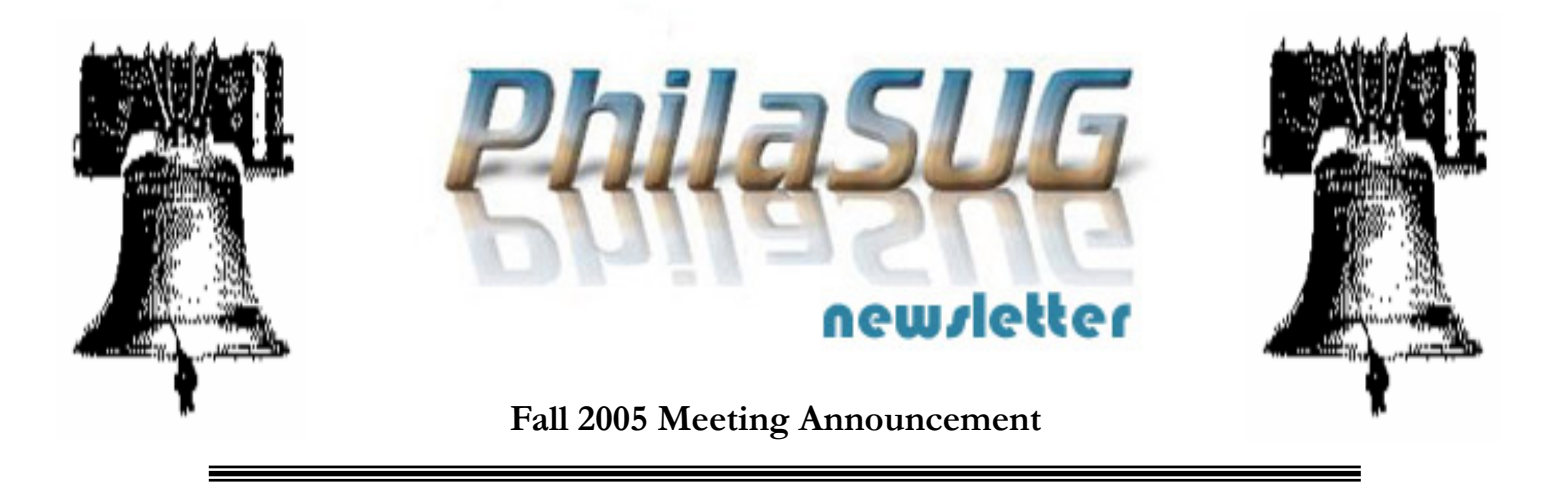

## **PhilaSUG Fall 2005 Meeting Wednesday, November 9th**

The Philadelphia Area SAS Users Group Fall Meeting will be on Wednesday, November 9, 2005 at 1:00 PM, and will be hosted by Centocor at the Safeguard Scientifics Building auditorium located on the Penn State Great Valley campus. A map and driving instructions are available later in the newsletter.

Registration will begin at 12:15 PM and the meeting will commence at 1 PM. Please try to arrive early to register. A tip for those who have not yet renewed their membership -- to breeze thru meeting registration -- you may print/use the membership form found on page 7 and bring it (completed) to the meeting. If it is more convenient you may instead attach a business card and check (made out to  $PhilaSUG$ ) or cash. Dues for the year are \$20. There are no other fees for attending PhilaSUG meetings. If you are a student and present a current matriculation card, fees will be waived. Please do not mail in your registration fee before hand as this creates unnecessary paper work. Receipts will be available at registration time.

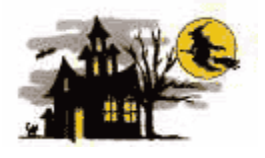

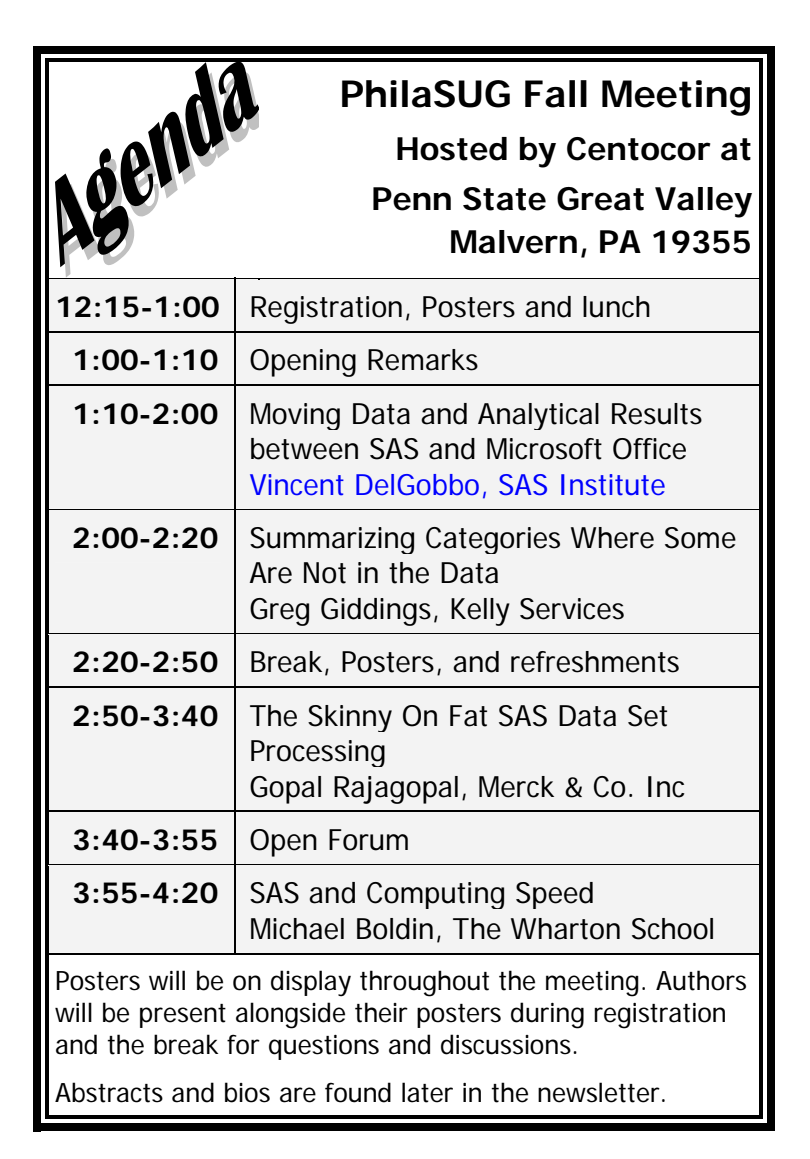

The presenters and the PhilaSUG Executive Committee will adjourn for dinner at a nearby restaurant when the meeting concludes. You are invited to join us. The location will be announced at the meeting.

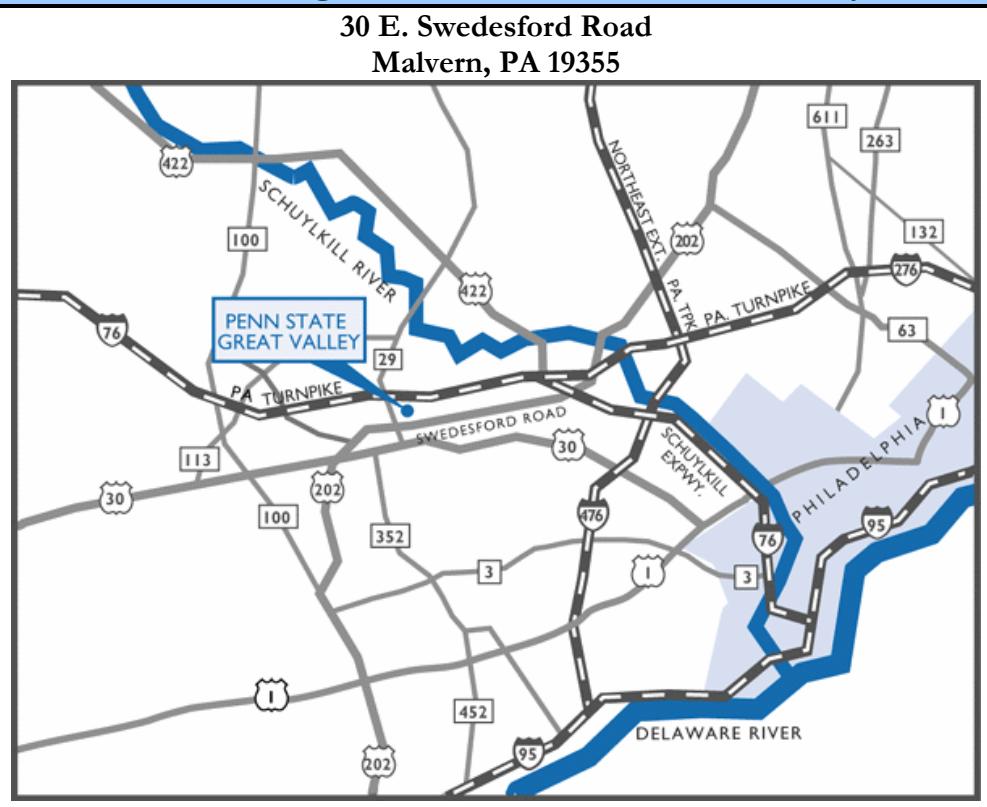

## **Directions to Meeting Site - Penn State Great Valley Campus**

#### **From West Chester, Delaware, And South:**

- 1. Take Route 202 North to the Great Valley Exit (Route 29 North).
- 2. Turn right at the end of the ramp and turn right again at the light onto Route 29 North.
- 3. Continue to the next traffic light and turn right onto Swedesford Road.
- 4. Continue approximately 2/10s of a mile to Penn State Great Valley on the right.
- 5. As you enter the driveway into the Campus, the Main Building is on the right, and the Safeguard Scientifics Building is on the left.

#### **From King of Prussia, Norristown:**

- 1. Follow Route 202 South to the Great Valley exit (Route 29 North).
- 2. At the first traffic light, turn left onto Swedesford Road. Then take the first left turn into Penn State Great Valley.
- 3. As you enter the driveway into the Campus, the Main Building is on the right, and the Safeguard Scientifics Building is on the left.

#### **From the Philadelphia Airport**:

- 1. Exit the Airport and follow the signs for I-95 South towards Delaware. Travel on I-95 South approximately 5 miles.
- 2. Take I-476 North -- Exit No. 7 -- towards Plymouth Meeting. Travel on I-476 North approximately 15 miles.
- 3. Take I-76 West -- Exit No. 16B -- towards Valley Forge. Travel on I-76 West approximately 4 miles.
- 4. Take US 202 South -- Exit No. 328B -- towards West Chester. Travel on US 202 South approximately 7 miles. You will see one exit information sign for Penn State Great Valley.
- 5. Take the exit marked PA 29 North Great Valley. Proceed along exit ramp to the traffic light at the end of the exit ramp.
- 6. At this traffic light, make a left turn onto Swedesford Road.
- 7. Make first left turn into Penn State Great Valley.
- 8. As you enter the driveway into the Penn State Great Valley Campus, the Main Building is on the right, and the Safeguard Scientifics Building is on the left.

## **About Our Host**

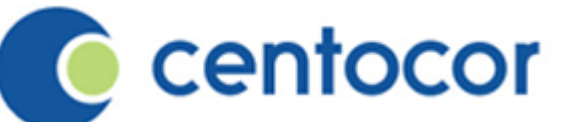

**Creative. Passionate. Visionary.** Each of these words describes the biomedicines company that has already begun to unlock the secrets of the immune system discoveries that have led to innovative treatments for conditions such as Crohn's disease and rheumatoid arthritis.

For more than 25 years, Centocor has been a leader in the field of biomedicines. Through the dynamic science of biotechnology, we continue to seek innovative ways to treat cancer, infectious diseases, cardiovascular and metabolic diseases, and immune-mediated inflammatory disorders (I.M.I.D.s), such as rheumatoid arthritis and psoriasis.

Our work has revolutionized the science of immunology. We pioneered monoclonal antibody technology, a cuttingedge approach that launched a new generation of products to treat immune-related diseases.

As profound as these breakthroughs have been, they are just the beginning. Our ultimate goal: develop cures for immune-related diseases.

Centocor is a wholly owned subsidiary of Johnson & Johnson, the worldwide manufacturer and marketer of healthcare products. For more information see their web site at www.Centocor.com.

## **Thank You!**

The PhilaSUG Executive Committee wishes to thank Patsy Harbour of SAS Institute's Executive and User Group Events team in arranging for our keynote speaker, Vincent DelGobbo, to come to PhilaSUG from SAS Worldwide Headquarters and for having this newsletter sent to SAS users in our area. The PhilaSUG Executive Committee wishes to thank Centocor for hosting this event. Many thanks to Anthony Bryan Malinowski and Ed McCaney at Centocor for providing this meeting space. In addition, we also appreciate the assistance of Jessica Lam and Randy Noga of the PhilaSUG Executive Committee for their efforts to coordinate this meeting.

## **Host Sites Wanted**

We continuously seek host sites for future PhilaSUG meetings. There is not a lot of work involved, and it is a great way to put your company on the local SAS map. We need your help with this. If your company would like to host a meeting, within reasonable geographic proximity to Philadelphia, PhilaSUG would be grateful if you would contact Barry Cohen (610) 649-8701 or E-mail President@PhilaSUG.org.

## **E-mail Announcements**

PhilaSUG-L is a low volume, announcement-only e-mail notification service provided free of charge to all members who wish to subscribe. In order to sign up for this service, you need only send a blank e-mail message to: PhilaSUG-L-subscribe@onelist.com. Note that you can subscribe as many times with as many different e-mail addresses as you wish to have the e-mail sent to; e.g., home and office.

## **PhilaSUG Web Site**

Our site on the World Wide Web always contains the latest information concerning upcoming meetings, SAS training and seminars, links to SAS related hot topics, and local SAS job opportunities.

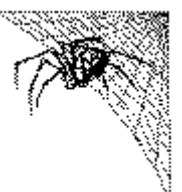

Visit us regularly at: http://www.PhilaSUG.org

## **PhilaSUG Executive Committee**

Barry Cohen, President John Cohen, Membership Diane Foose, Secretary Robert Schechter, Web Master Michael Davis Lee Dodoo Timothy Kelly Jessica Lam Karin Lapann Russell Lavery Caryn Reape Terek Peterson Donna Usavage

Max Cherny Randy Noga

The PhilaSUG Executive Committee meets on an occasional basis, approximately six times per year. We invite you to become a member. It's a fun and effective way to broaden your SAS horizons.

## **Future Meetings and Events**

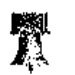

## **Next PhilaSUG Meeting**

**PhilaSUG Winter Meeting – March 14, 2006 Hosted By Aetna Integrated Informatics Blue Bell, PA 19422** 

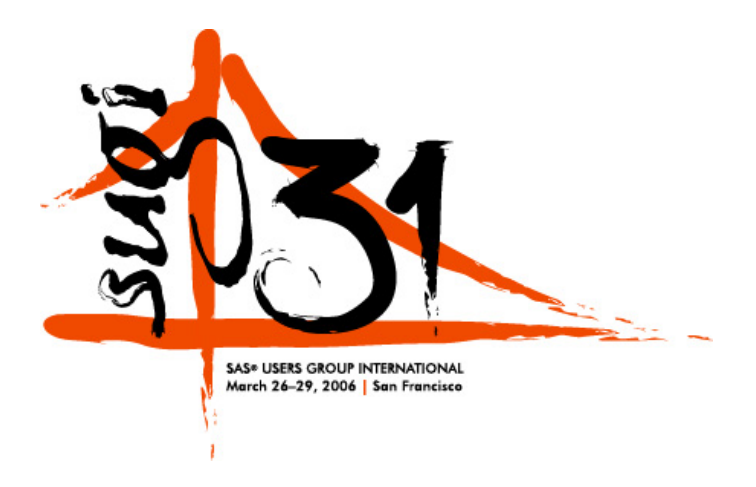

#### **September 17-20 Wyndham at Franklin Plaza Hotel**

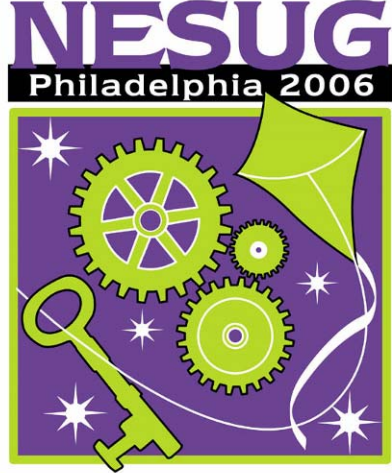

**KEY=OPPORTUNITIES/UNIQUE** 

### **Paper Abstracts**

#### **Moving Data and Analytical Results between SAS and Microsoft Office**

#### *Vincent DelGobbo, SAS Institute Inc., Cary, NC*

Transferring data between SAS and Microsoft Office can be difficult, especially when SAS is not installed on a Windows platform. This paper discusses using the HTML and XML support in Base SAS software to move data between SAS and Microsoft Office (versions 2002 and later). You can use the techniques described here regardless of the platform on which SAS software is installed, even a mainframe!

*Vince DelGobbo is a Senior Systems Developer in the Web Tools group at SAS. This group is responsible for developing the SAS/IntrNet Application Dispatcher and SAS Stored Processes. He is the developer for the HTML Formatting Tools and the SAS Design-Time Controls, and is developing other new Web- and serverbased technologies, as well as integrating SAS output with Microsoft Office. He is also involved in the development of the ExcelXP ODS tagset. Vince has been a SAS Software user since 1982, and joined SAS in 1992.* 

#### **Summarizing Categories Where Some Are Not in the Data**

*Greg Giddings, Kelly Services* 

Beginning SAS programmers soon encounter the problem of showing in a summary report all possible categorical values even when not all values are in the data. This tutorial paper presents the SAS code for two different approaches to a solution.

*Greg Giddings is a SAS Certified Base Programmer who earned a Certificate in SAS Programming at Philadelphia University. Through Kelly Services, he is currently a SAS Consultant with Centocor - a Johnson and Johnson Company. Greg has extensive experience in the Pharmaceutical Industry and others as a programmer/analyst and IT contractor nurturing SAS programs and macros, client/server-Windows applications, and browser/database systems.* 

#### **The Skinny On Fat SAS Data Set Processing**

*Gopal Rajagopal, Merck & Co. Inc* 

Peering into the future of an average SAS professional, it seems likely that many will be processing larger and larger data sets. The typical SAS program uses relatively small data sets and may not scale well i.e. there is a difference between making 1 cup and 1 million cups of coffee!. The intent of this paper is to discuss the practicalities and nuances of some SAS techniques and tips for processing large volumes of data vis-à-vis the I/O intensive 'Data Step'. A lot of I/O can create an occasional but potentially significant bottleneck. This paper suggests a "concentric ring" approach to help resolve I/O bottlenecks. First, there is the inner ring, which entails responding to the problem by tuning the SAS program--that is, acting locally while thinking globally. The outer ring may involve changes to the SAS environmental setup and possibly intervention at the operating system and hardware level. The best scenario is to succeed in optimizing I/O in the inner ring. Moving from the inner ring to the outer ring, especially in a multi user SAS and a resource constrained environment, can produce a more uncertain outcome that potentially results in diminished control and increased costs.

*Gopal has been an IT professional for over 15 years. He has been programming in SAS for over 10 years. His areas of expertise include Data Warehousing, Business Intelligence, Scientific / Statistical Programming, Application Design / Development, Database tuning and consulting. He is currently working with a VLDB Data Warehouse consisting of millions of Health Care claims where SAS is used both for pre processing and statistical analysis.* 

#### **SAS and Computing Speed**  *Michael Boldin, Wharton School*

Modestly priced PCs rival the power that could only be found in what was called a "supercomputer" just a few years ago. The speed in which data can be manipulated makes many procedures that were once considered computationally prohibitive well within the reach of almost any one that desires to use fancy econometric techniques. Furthermore, falling disk storage costs make it feasible to work with extremely large databases.

One goal of this paper is to assess the extent to which computer technology has narrowed the "absolute" computational handicap between a software package such as SAS and Fortran and C/C++ programs, or alternative packages such as MATLAB. A comparison is made between userfriendly software, an approach that only uses the traditional programming languages, and a mixed or pragmatic strategy that attempts to combine the best of worlds. The main conclusion is that a combined programming strategy is often a good choice, but the gains are generally modest in realistic applications. It is also shown how bad programming practice can negate any of the potential speed advantages of a programming choice.

*Michael Boldin received his Ph.D. in Economics from the University of Pennsylvania in 1990. He is currently Director of Research Support Services at the Wharton School, and is the primary manager of Wharton Research Data Services (WRDS) that is used at over 100 business schools throughout the world. He was previously Director of Business Cycle Research at The Conference Board, an economist in the Research Department of the Federal Reserve Bank of New York, has been employed in various independent economic consulting capacities, and has taught at NYU and Rutgers University.* 

## **Poster Abstracts**

#### **Array Programming Basics**  *John Cohen, AstraZeneca*

Using arrays offers a wonderful extension to your SAS® programming toolkit. Whenever iterative processing is called for they can make programming easier and programs easier to maintain. You will need to learn some new syntax, but we will explain several of the key components such as indexing and subscripts, temporary and multi-dimensional arrays, determining array dimension, and a few special tricks.

*John has been working in the Pharmaceutical industry for over ten years, presently supporting Sales Operations at AstraZeneca. He recieved a Bachelors degree in Political Science from Rutgers College, a Masters in International Relations from Yale University, and disappointed his advisor by never finishing his dessertation at Rutgers University. He has been forgiven, however, as he is living proof that Poli Sci majors CAN get good jobs. He lives in Delaware with his wife Jacqueline, two basset hounds, and a seven-pound cat. In his spare time he likes to eat and sleep.* 

*.* 

#### **Understanding the Inner Workings of SAS II What to Watch Out for When Using OUTPUT and SORT**

*Yan Lei, Centocor, Johnson & Johnson* 

When doing SAS programming, we often use proc SORT and OUTPUT statements to manipulate data or restructure a dataset. This poster presents two examples of how proc sort and output statements work within SAS and how to use the functions correctly. In addition, it also provides some tips on avoiding mistakes and obtaining error free results.

*Yan Lei is a SAS programmer and has been working in Pharmaceutics for more than 9 years.* 

#### **E-Mail z/OS® SAS®/MXG® Tape Management Reports with ODS Traffic Lighting**

*Neal Musitano Jr. Department of Veterans Affairs Information Technology Center Philadelphia, Pennsylvania* 

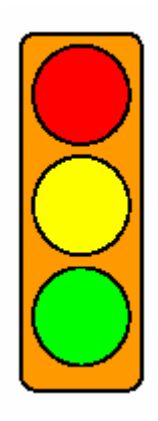

This poster displays an e-mailed tape management report with "Traffic Lighting" using the BASE SAS® Output Delivery System (ODS). The report is created and e-mailed via a z/OS® batch job using the BASE SAS® JCL procedure. E-mail reports with ODS traffic lighting can be generated from your choice of input data. The input data for this example is from the daily SAS/MXG® Performance Database PDB.TAPES,

The tape management e-mail report with ODS Traffic Lighting in red, yellow and green colors is generated as an HTML file using the BASE SAS® Output Delivery System (ODS) and PROC PRINT. Reports can also be generated via other procedures such as PROC REPORT.

*Neal Musitano Jr. is an Information Technology Specialist, with the U.S. Department of Veterans Affairs, Veterans Benefits Administration, Information Technology Center, located in Philadelphia, Pennsylvania. The VBA is responsible for processing Veterans Benefits and Services. Neal holds a B.A. in Physics and a B.S. in Computer Science from Youngstown State University. He has been a SAS user on MVS/OS platforms since 1982. Neal is a member of the Philadelphia SAS Users Group - PhilaSUG, the Philadelphia Computer Measurement Group - PHILACMG, and has presented at the local, regional and national level* 

#### **Retrieving SAS Programs Back From PDF Files**

*Eric Zhange, Centocor Research & Development, Inc.* 

There are many tools available to convert text files, including SAS programs, to files with the Portable Document Format ("PDF"). PGM2PDF, a SAS macro developed by Zhang (2004), can convert SAS programs to PDF files with specific functions and features in order to store SAS programs with protection against unexpected modification. Unfortunately, there are few tools available to retrieve SAS programs back from PDF files once they have been converted to the PDF files. This paper illustrates a solution using SAS and not relying on third party software. In addition, this approach is straightforward and works well across platforms. The capabilities, features, and usage of the approach are described in the poster.

*Eric Zhang is currently a Senior SAS Programming in Centocor Research & Development, Inc. He has ten-years SAS programming experience in Clinical Trials. He has a Master degree in Mathematics and is interested in application developments in SAS.* 

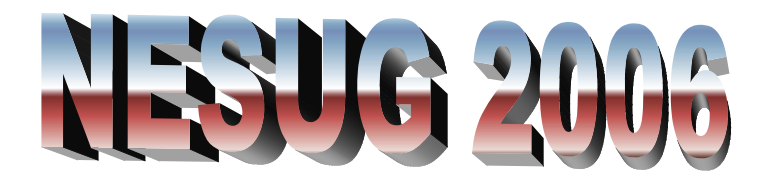

The nineteenth annual NESUG Conference will be held September 17 - 20, 2006 at the Wyndham Franklin Plaza in Philadelphia.

The hotel is located in the heart of downtown Philadelphia, within walking distance of many historical landmarks, and convenient to an exciting array of restaurants, theaters, museums and shopping.

NESUG will be expecting PhilaSUG members to volunteer to help out at the local area Information Desk. I'd like volunteer help publishing an *Around Philadelphia Visitor's Guide*. Please come prepared to discuss this at our Open Forum.

## Philadelphia Area SAS User Group (Phila*SUG* ) Membership Form

To speed through registration complete this form (please print or attach a business card) and return it to the registration desk at any PhilaSUG meeting (do **NOT** mail it). Checks should be made payable to PhilaSUG. Our membership year runs from Jan. 1 to Dec. 31.

This is a <u>exameled</u> new, extended or pure update / correction.

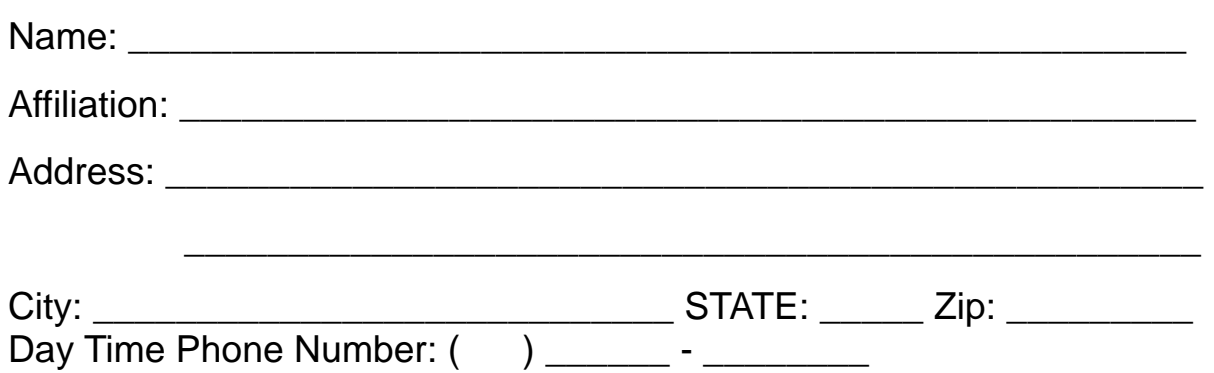

PhilaSUG-L is a low volume, announcement-only e-mail notification service provided free of charge. By subscribing you'll be notified of the latest information about upcoming events, especially meeting announcements. By listing your e-mail address below you will be added to the electronic mailing list, you can cancel at anytime.

E-mail: \_\_\_\_\_\_\_\_\_\_\_\_\_\_\_\_\_\_\_\_\_\_\_\_\_\_\_\_\_\_\_\_\_\_\_\_\_\_\_\_\_\_\_\_\_\_\_\_\_\_

(Be sure to clearly distinguish a dash from an underscore)

For updates / corrections, please list your old / incorrect information below:

**PhilaSUG c/o SAS SAS Campus Drive Cary, NC 27513** 

## **Come to the PhilaSUG Fall 2005 Meeting and**

## Save 20% on all SAS Publishing products!

# **Visit support.sas.com/pubs** to learn more about...

- New Books and New Upcoming Titles
- SAS® Press users write them, users love them
- **SAS<sup>®</sup> Learning Edition** discover the power of SAS and advance your career
- SAS® Self-paced e-Learning bring SAS training directly to your desktop

SAS Publishing can help you enhance your SAS experience with a wide range of resources, from publications to software to training.

## Enjoy your visit!

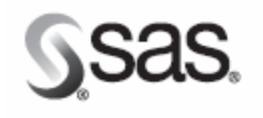

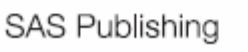

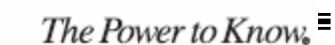

SAS and all other SAS Institute Inc. product and service names are registered trademarks or trademarks of SAS Institute Inc. in the USA and other countries. @indicates a USA registration.\*<br>Certain restrictions apply. Pleas

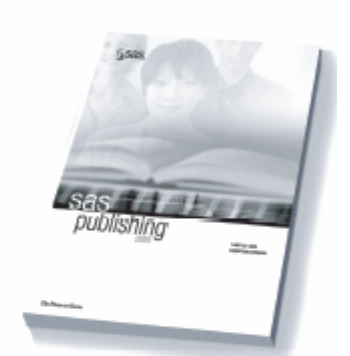